# doric

## **Simulation de l'illumination d'une fibre optique en fonction de son extrémité**

Note d'application

Version 1.0.0

#### Table des matières

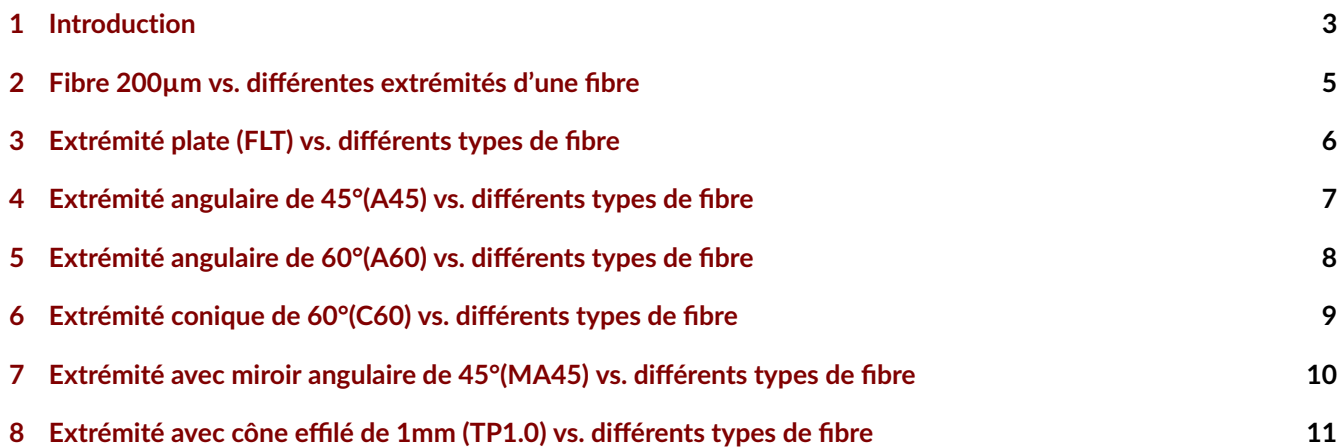

#### Introduction

1

<span id="page-2-0"></span>Les simulations présentées dans ce rapport donnent une vision générale de la propagation de la lumière dans le tissu cérébral de différents types de fibres optiques en fonction du type de l'extrémité de la fibre et du type de source utilisé.

Lors de ces simulations, nous avons utilisé trois différentes fibres avec un diamètre de coeur de 200 µm :

- Coeur en silice, gaine en silice dopée avec une ouverture numérique (NA) de 0.22
- Coeur en silice dopée, gaine en silice dopée avec NA de 0.37
- Coeur en borosilicate avec indice de réfraction élevé, gaine en borosilicate avec indice de réfraction faible avec NA de 0.66

Les différents types de terminaison qui seront testés sont les suivants :

- Plat
- Angle 45° et 60°
- Cône à 60°
- Miroir à 45°
- Cône effilé de 1 mm de long

| Description                        | Dessin   | Code         | Note                                                                                                    |
|------------------------------------|----------|--------------|----------------------------------------------------------------------------------------------------|
| Extrémité plate                    |          | <b>FLT</b>   |                                                                                                    |
| Extrémité angulaire                | $\Theta$ | A45<br>A60   | Angles standards: 45°; 60°<br>Autres angles sur demande (max 60°)                                                                           |
| Extrémité conique                  | $\theta$ | C60          | Précision de l'extrémité du cône :<br>$\sim$ 0,1x à 0,2x le diamètre de coeur<br>Angle standard: 60°<br>Autres angles sur demande (max 60°) |
| Extrémité avec<br>miroir angulaire | м        | MA45         |                                                                                                    |
| Extrémité avec<br>cône effilé      |          | <b>TAPER</b> |                                                                                                    |

Figure 1.1 – *Les différentes extrémités de fibre optique*

À travers ces simulations, nous avons aussi voulu démontrer l'effet de l'injection de lumière ayant un contenu angulaire qui rempli l'ouverture numérique de la fibre optique, par exemple une diode électroluminescente DEL, par opposition à une source laser qui est typiquement injectée dans une fibre optique avec un contenu angulaire correspondant à une ouverture numérique inférieure à 0.22.

Pour réaliser les simulations, nous avons défini différents paramètres en utilisant le logiciel Zemax. Pour simuler le tissu cérébral, voici les paramètres utilisés :

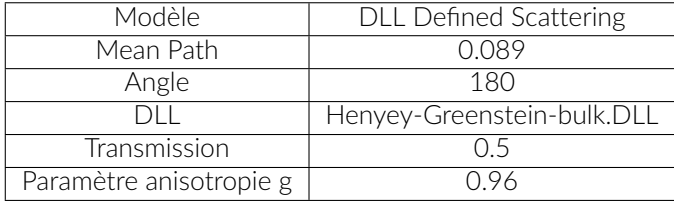

Nous avons utilisé le modèle de Henyey-Greenstein utilisant la fonction suivante :

$$
p\cos(\theta) = \frac{1 - g^2}{2(1 + g^2 - 2g\cos(\theta))^{3/2}}
$$
\n(1.1)

où g est le paramètre d'anisotropie, entre 0 (pas d'anisotropie) et 1 (diffusion pure).

La figure [1.2](#page-3-0) montre un exemple de résultat d'une simulation. C'est une section de la propagation de la lumière dans le cerveau avec une fibre en silice de 200 µm de coeur avec une ouverture de NA0.22 et une extrémité plate (FLT). La lumière est injectée avec une ouverture de NA0.15, pour simuler un laser, et une puissance de 5 mW. Le profil sous l'image montre la diminution d'intensité en fonction de la distance de propagation.

<span id="page-3-0"></span>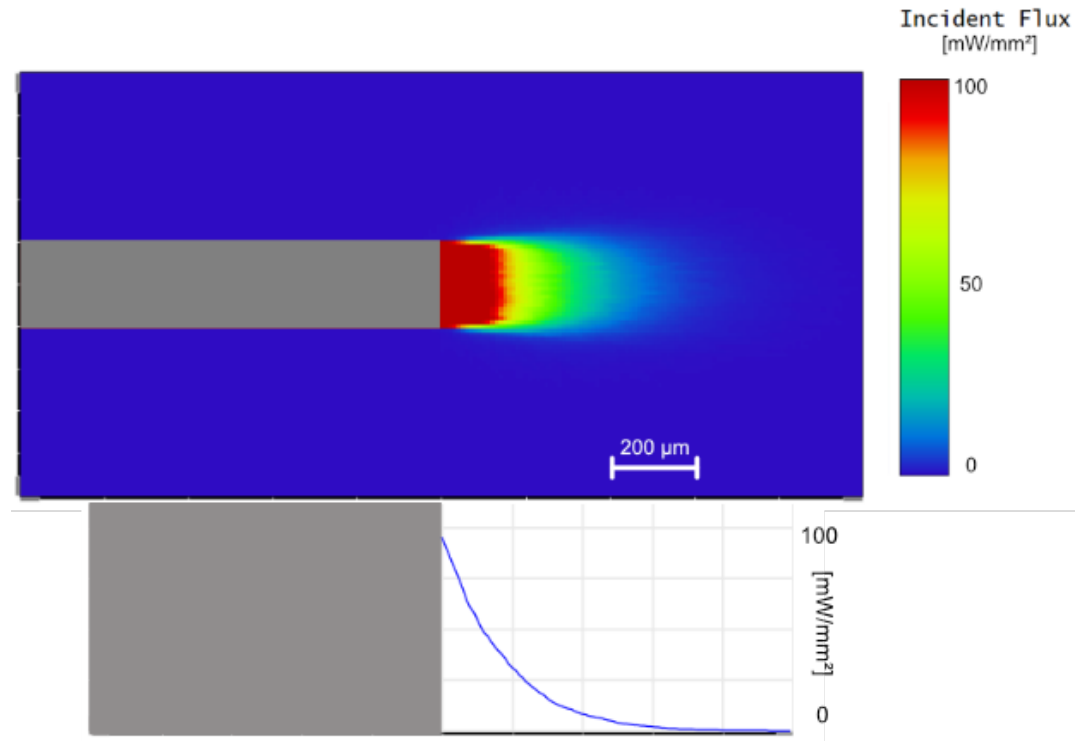

Figure 1.2 – *MFC 200/220-0.22-FLT - laser NA0.15 avec 5mW en entrée*

Cette note d'application montre plusieurs simulations de la propagation de la lumière dans une fibre optique pour aider à comparer les différents types de fibres, sources de lumières et extrémités de fibre.

<span id="page-4-0"></span>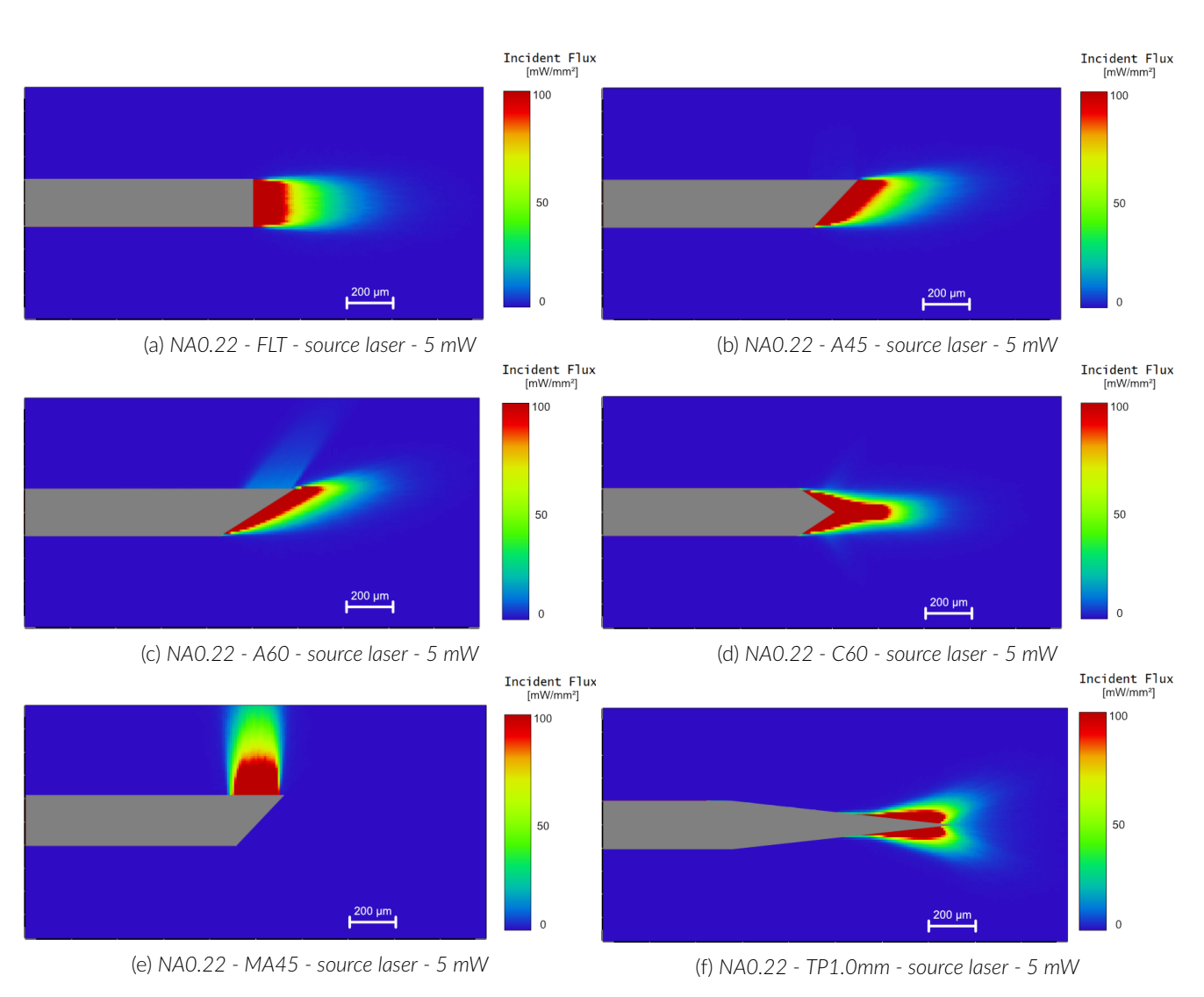

#### Fibre 200µm vs. différentes extrémités d'une fibre

Figure 2.1 – *Fibre optique avec coeur de silice de 200 µm*

## Extrémité plate (FLT) vs. différents types de fibre

<span id="page-5-0"></span>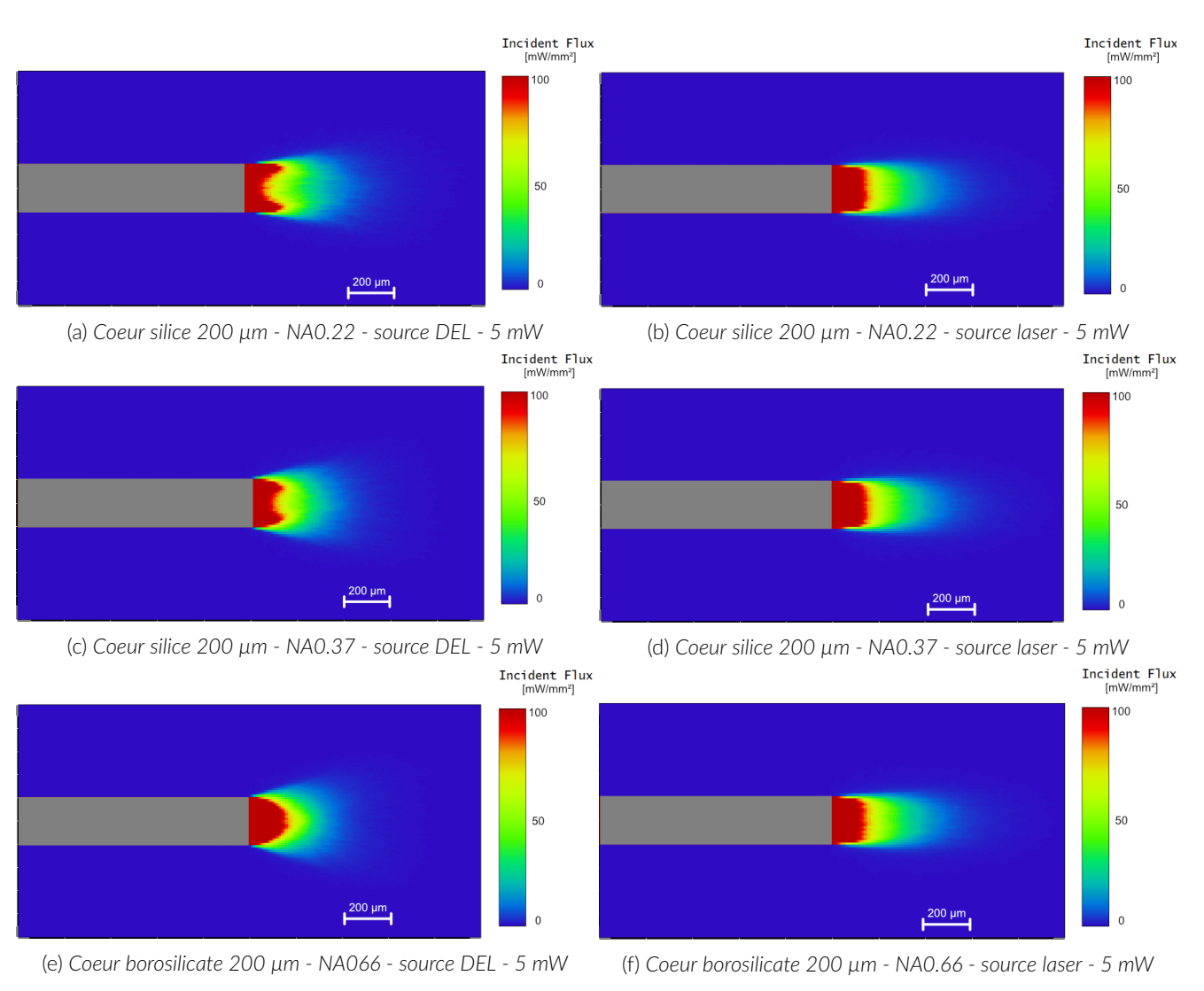

Figure 3.1 – *Fibre optique à extrémité plate (FLT)*

#### <span id="page-6-0"></span>Extrémité angulaire de 45°(A45) vs. différents types de fibre

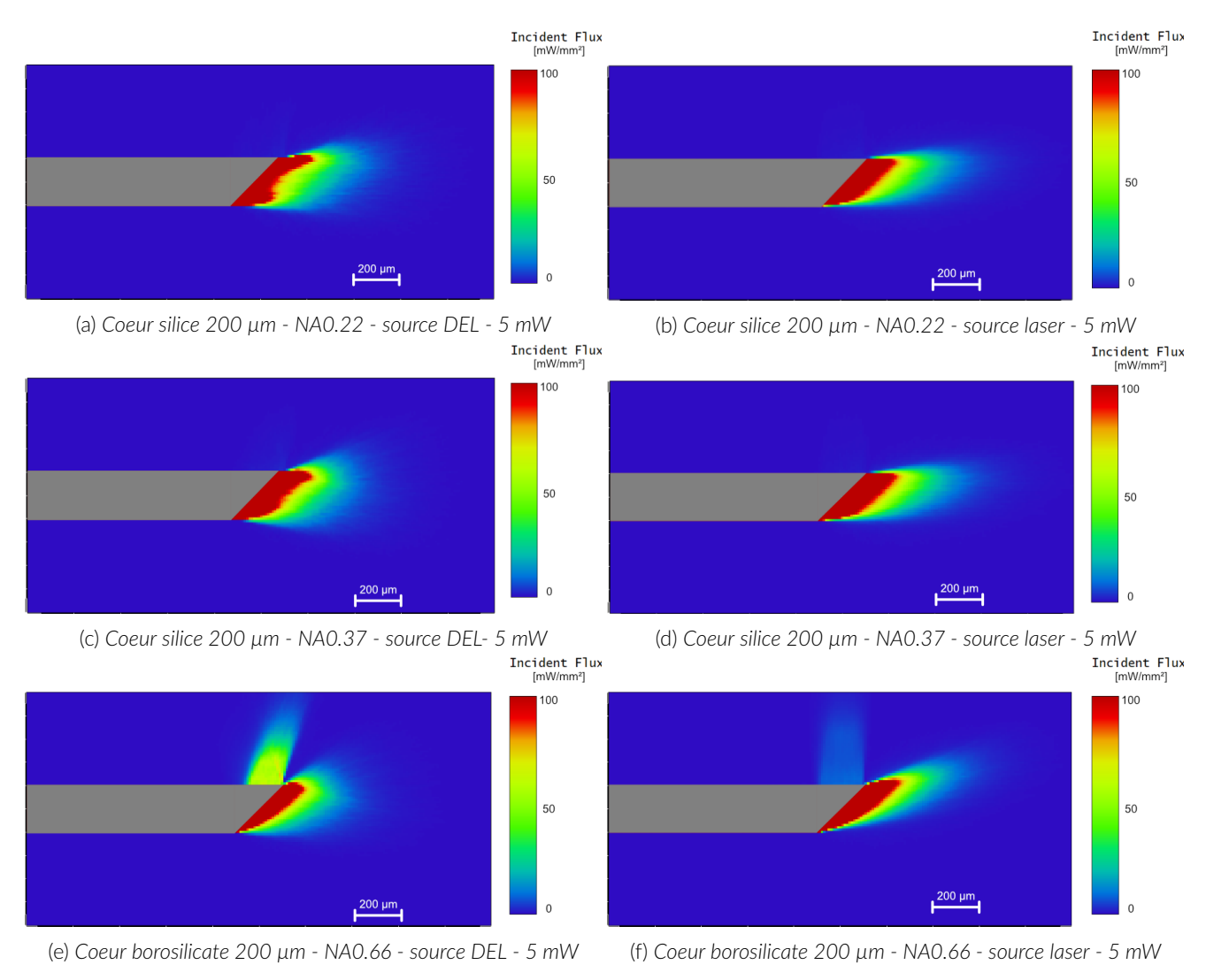

Figure 4.1 – *Fibre optique à extrémité angulaire de 45° (A45)*

4

#### <span id="page-7-0"></span>Extrémité angulaire de 60°(A60) vs. différents types de fibre

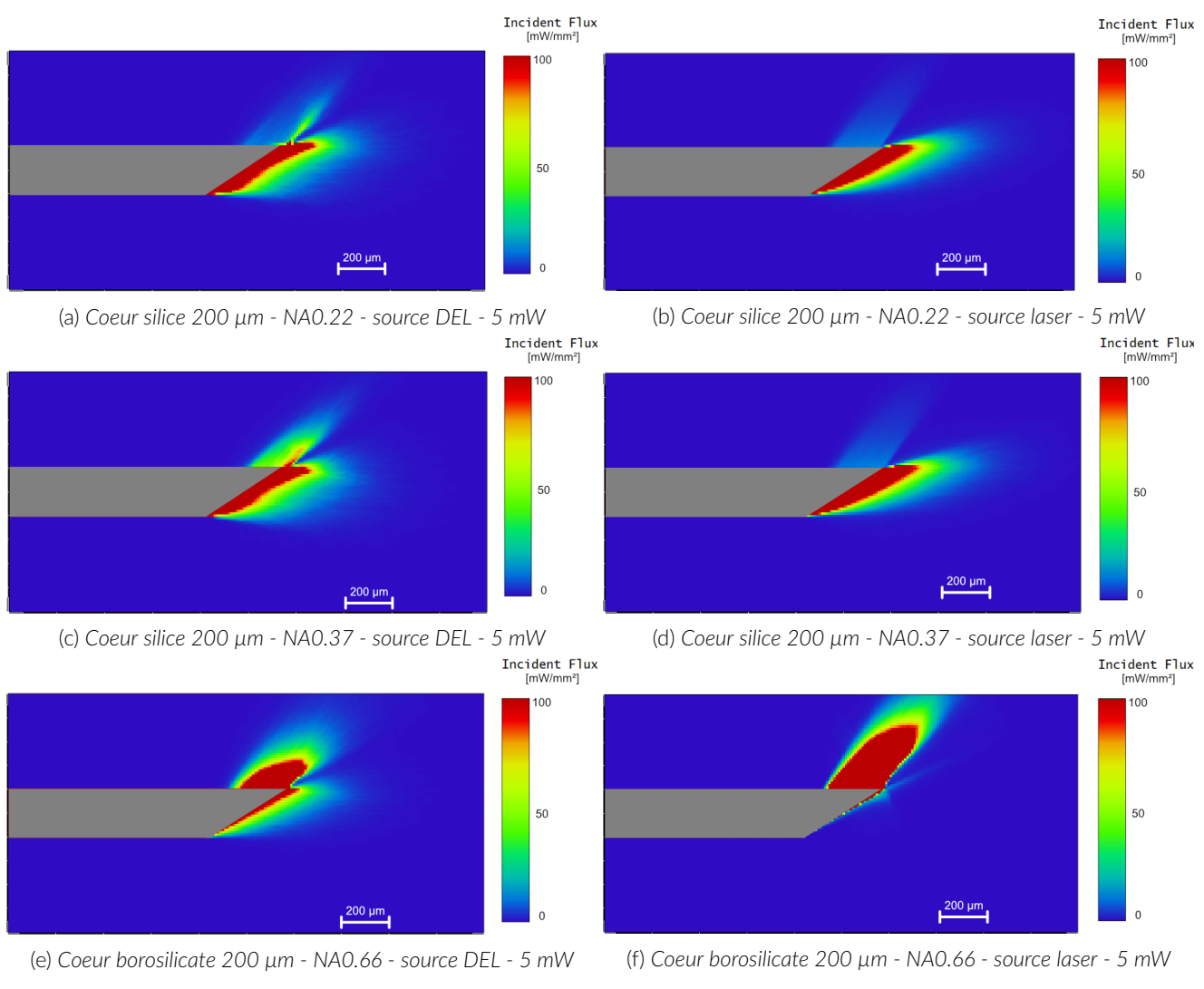

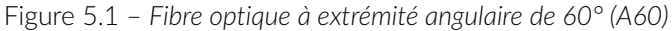

#### <span id="page-8-0"></span>Extrémité conique de 60°(C60) vs. différents types de fibre

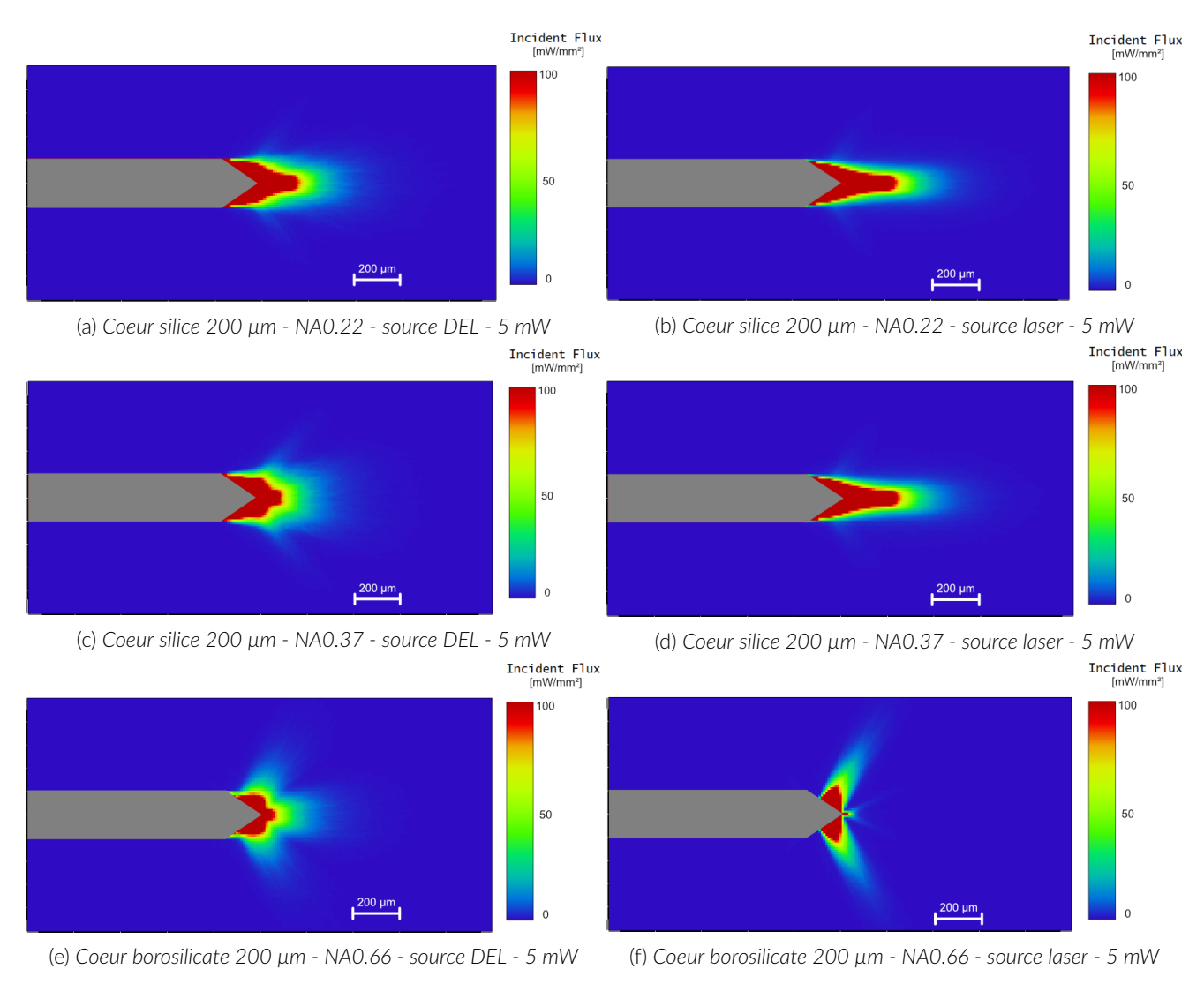

Figure 6.1 – *Fibre optique à extrémité conique de 60° (C60)*

9

6

# <span id="page-9-0"></span>Extrémité avec miroir angulaire de 45°(MA45) vs. différents types de fibre

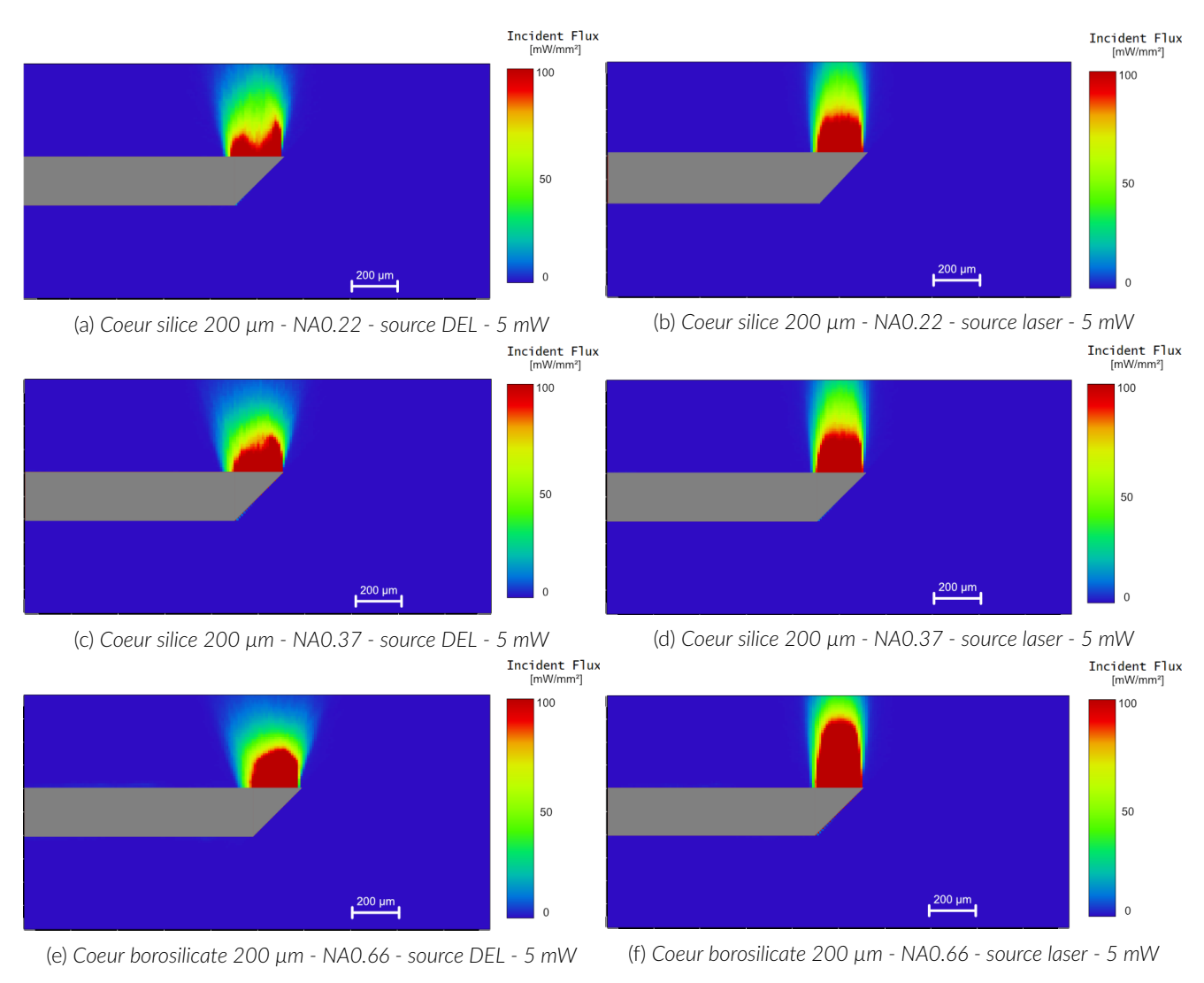

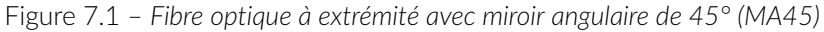

#### <span id="page-10-0"></span>Extrémité avec cône effilé de 1mm (TP1.0) vs. différents types de fibre

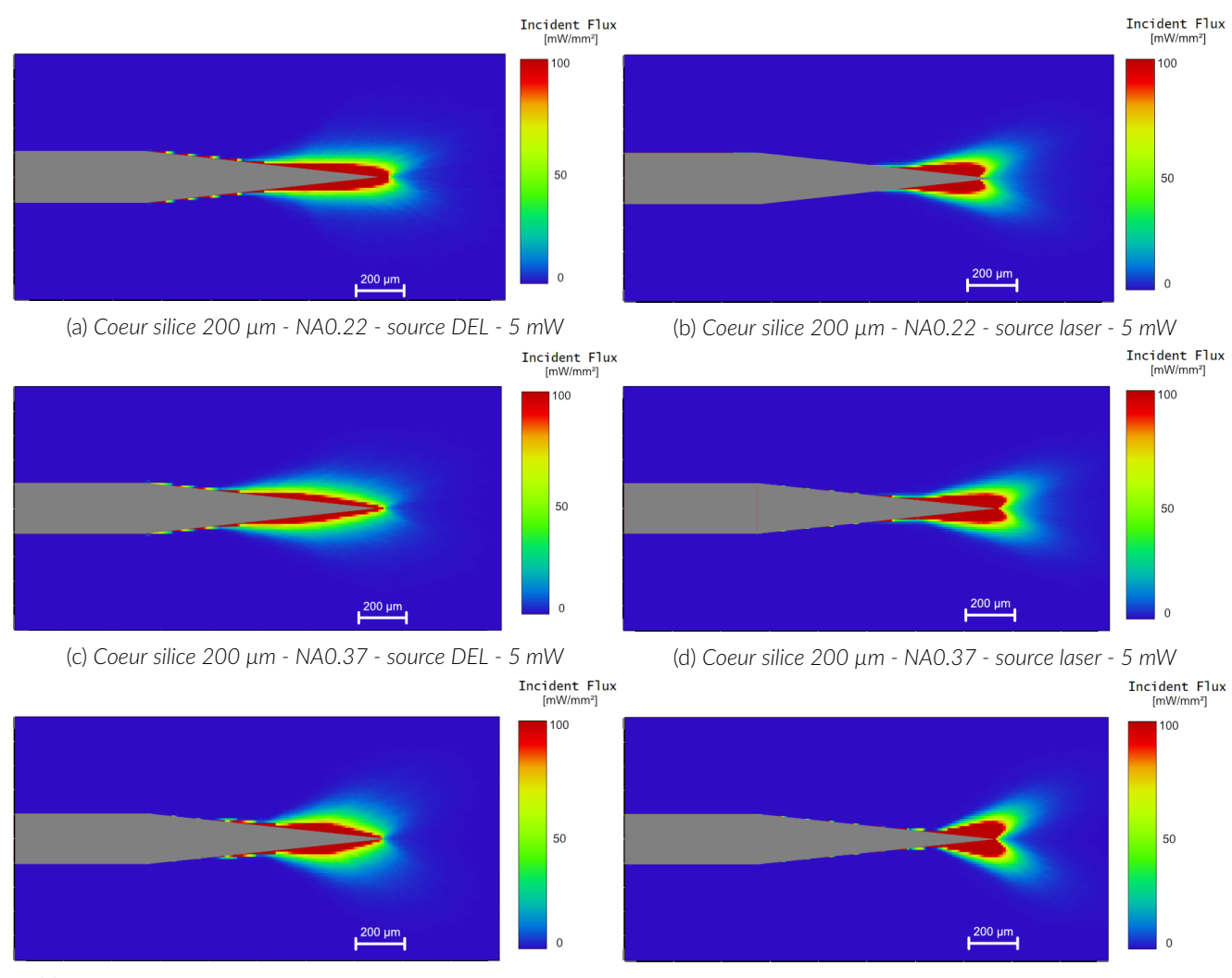

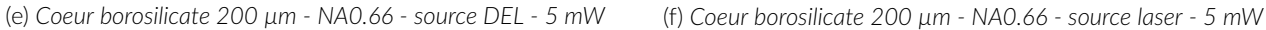

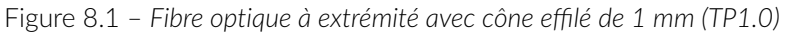